# Exceedingly Simple Gram-Schmidt Code

Version 001, Februari 23, 2016

### **Contents**

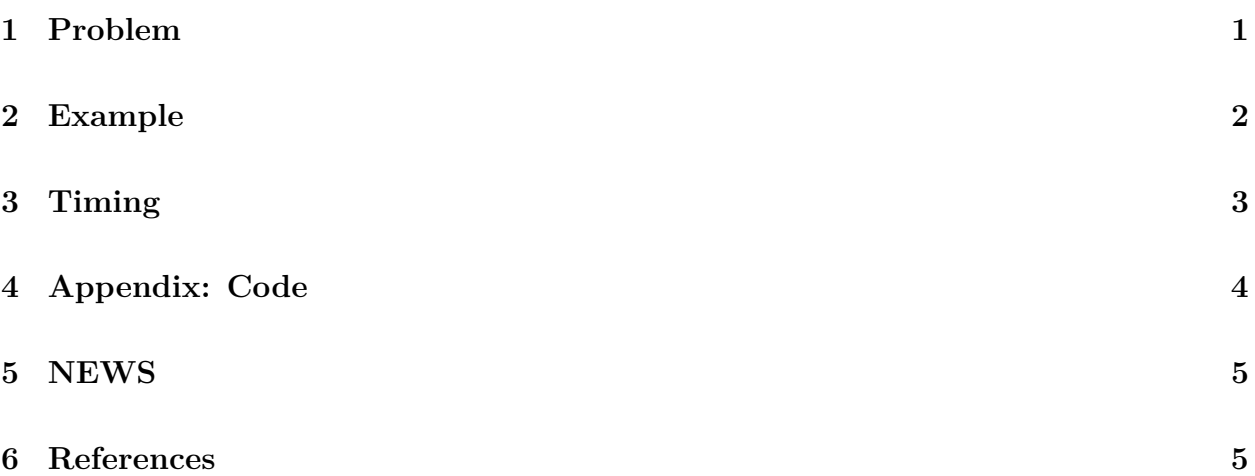

## <span id="page-0-0"></span>**1 Problem**

The *QR* decomposition of a rectangular  $n \times m$  matrix *X* of rank *m* is of the form  $X = QR$ , with  $Q \, n \times m$  orthonormal and  $R$  non-singular and square upper-triangular of order  $m$ . If *X* has rank *r < m* we can still make the decomposition, but we allow some columns of *Q* and some rows of *R* to be zero.

There are various ways to compute the QR decomposition. In this note we implement the *Gram-Schmidt* or *GS* method in both R and C. GS operates on each of the columns of *X* in turn, and replaces them by the columns of *Q*.

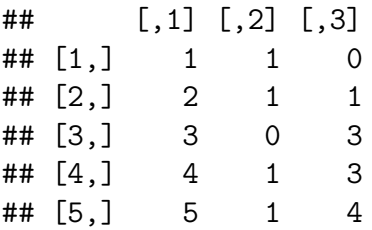

 $\#$   $[$ , 1 $]$   $[$ , 2 $]$   $[$ , 3 $]$  $\#$ # [1,] 0.1348 1 0  $\#$   $[2,]$  0.2697 1 1 ## [3,] 0.4045 0 3  $\#$ # [4,] 0.5394 1 3 ## [5,] 0.6742 1 4

#### <span id="page-1-0"></span>**2 Example**

 $x$   $\text{-matrix}$  (rnorm(12), 3, 4) print (b  $\leftarrow$  solve  $(x[, 1:3], x[, 4])$ )

## [1] -3.68212898 -0.06338116 52.63346992

print(h  $\leftarrow$  gsrc $(x)$ )

## \$q

## [,1] [,2] [,3] [,4] ## [1,] 0.18827415 -0.9683207 0.16403643 -1.554312e-15 ## [2,] -0.98201034 -0.1880653 0.01694537 2.414735e-15 ## [3,] -0.01444101 0.1642758 0.98630873 0.000000e+00 ## ## \$r ## [,1] [,2] [,3] [,4] ## [1,] 3.100749 0.7108688 0.223148917 0.28268835 ## [2,] 0.000000 1.3640832 0.002042439 0.02104348 ## [3,] 0.000000 0.0000000 0.040102686 2.11074351 ## [4,] 0.000000 0.0000000 0.000000000 0.00000000 ## ## \$rank ## [1] 3

h\$q[,1:3]

## [,1] [,2] [,3] ## [1,] 0.18827415 -0.9683207 0.16403643 ## [2,] -0.98201034 -0.1880653 0.01694537 ## [3,] -0.01444101 0.1642758 0.98630873  $x[$ , 4]

## [1] 0.3790849 -0.2457931 2.0812194

```
colSums(x[, 4]*h$q[, 1:3]/b
```
## [1] -0.07677307 -0.33201473 0.04010269

#### <span id="page-2-0"></span>**3 Timing**

```
set.seed (12345)
x<-matrix (rnorm (1000000L), 10000L, 100L)
library (microbenchmark)
mb<-microbenchmark(R = gs(x), C = gsrc(x), Q = qr(x), times = 100L)
mb
```
## Unit: milliseconds ## expr min lq mean median uq max neval ## R 901.55286 1070.5833 1129.0989 1123.8111 1186.3891 1562.5058 100 ## C 90.77601 113.7328 133.6758 129.8622 143.9768 280.4501 100 ## Q 88.92902 104.5294 115.5634 113.3968 123.7876 183.0908 100

Thus for this example the C code is about 8-10 times as fast as the R code. The QR decomposition that comes with R, based on Householder transformations, is again twice as fast.

In a personal communication Bill Venables pointed out  $(01/18/16)$  that the above timing comparisons are somewhat unfavorable to our routines, because the standard qr routines in R still have to dig *Q* and *R* out of the qr structure. So an alternative, and perhaps more suitable comparison, is

mb<-microbenchmark(R = gs(x), C = gsrc(x), Q = {qrx <- qr(x); list(q = qr.Q(qrx), r = qr mb

## Unit: milliseconds ## expr min lq mean median uq max neval ## R 880.3235 987.0325 1100.4779 1086.1389 1201.6151 1573.2712 100 ## C 87.9257 112.7299 131.5274 124.2346 144.5255 244.5871 100 ## Q 263.1983 300.5889 348.3349 334.6637 384.1192 584.5522 100

Now gsrc is faster than qr, which now includes the cost of the copies and assignments. So a completely fair comparison will be somewhere in between the two benchmark results.

## <span id="page-3-0"></span>**4 Appendix: Code**

```
dyn.load("gs.so")
gs <- function (x, eps = 1e-10) {
  n \leftarrow nrow(x)m \leftarrow \text{ncol} (x)q \leftarrow matrix (0, n, m)r \leftarrow matrix (0, m, m)h <- .C("gsc", x = as.double(x), q = as.double(q), r = as.double(r), n = as.integer(n)return (list (q = matrix(h\ q, n, m), r = matrix(h\r, m, m), rank = h\rank))
}
```

```
#include <math.h>
void
gsc (double *x, double *q, double *r, int *n, int *m, int *rank, double *eps)
{
    int i, j, l, jn, ln, jm, imax = *n, jmax = *m;
    double s = 0.0;
    *rank = 0;
    for (i = 0; i < imax; i++)
        s \div \div (x + i) \div (x + i);if (s > *eps) {
       *rank = 1;
        s = sqrt(s);
       *r = s;
        for (i = 0; i < imax; i++)
           *(q + i) = * (x + i) / s;}
    for (j = 1; j < jmax; j++) {
        jn = j * imax;
        jm = j * jmax;
        for (l = 0; l < j; l++) {
           ln = l * imax;
           s = 0.0;
            for (i = 0; i < imax; i++)
                s += *(q + ln + i) * *(x + jn + i);
            *(r + jm + l) = s;
            for (i = 0; i < imax; i++)
                *(q + jn + i) += s * *(q + ln + i);
        }
        for (i = 0; i < imax; i++)
```

```
*(q + jn + i) = *(x + jn + i) - *(q + jn + i);
        s = 0.0;
       for (i = 0; i < imax; i++)
           s += *(q + jn + i) * *(q + jn + i);
        if (s > *eps) {
           s = sqrt(s);
           *rank = *rank + 1;
           *(r + jm + j) = s;
           for (i = 0; i < imax; i++)
               *(q + jn + i) /= s;
       }
   }
}
```
## <span id="page-4-0"></span>**5 NEWS**

<span id="page-4-1"></span>**6 References**